#### How to do stuff in LaTeX

#### Outline

- Starting Out.
- LaTeX as your word processor.
- Compose formulas.
- Include pictures and figures.

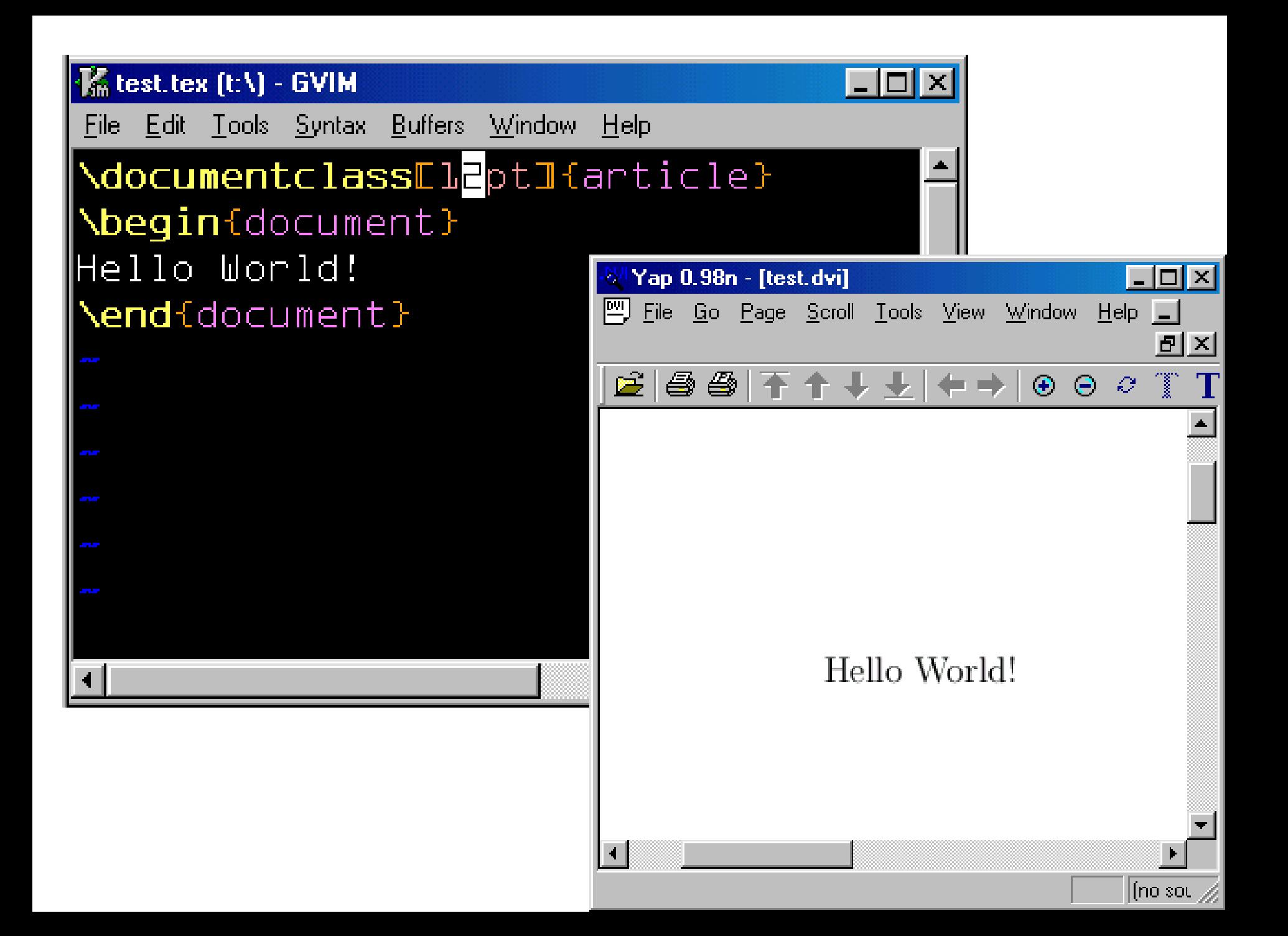

# Spacing, sentences, paragraphs

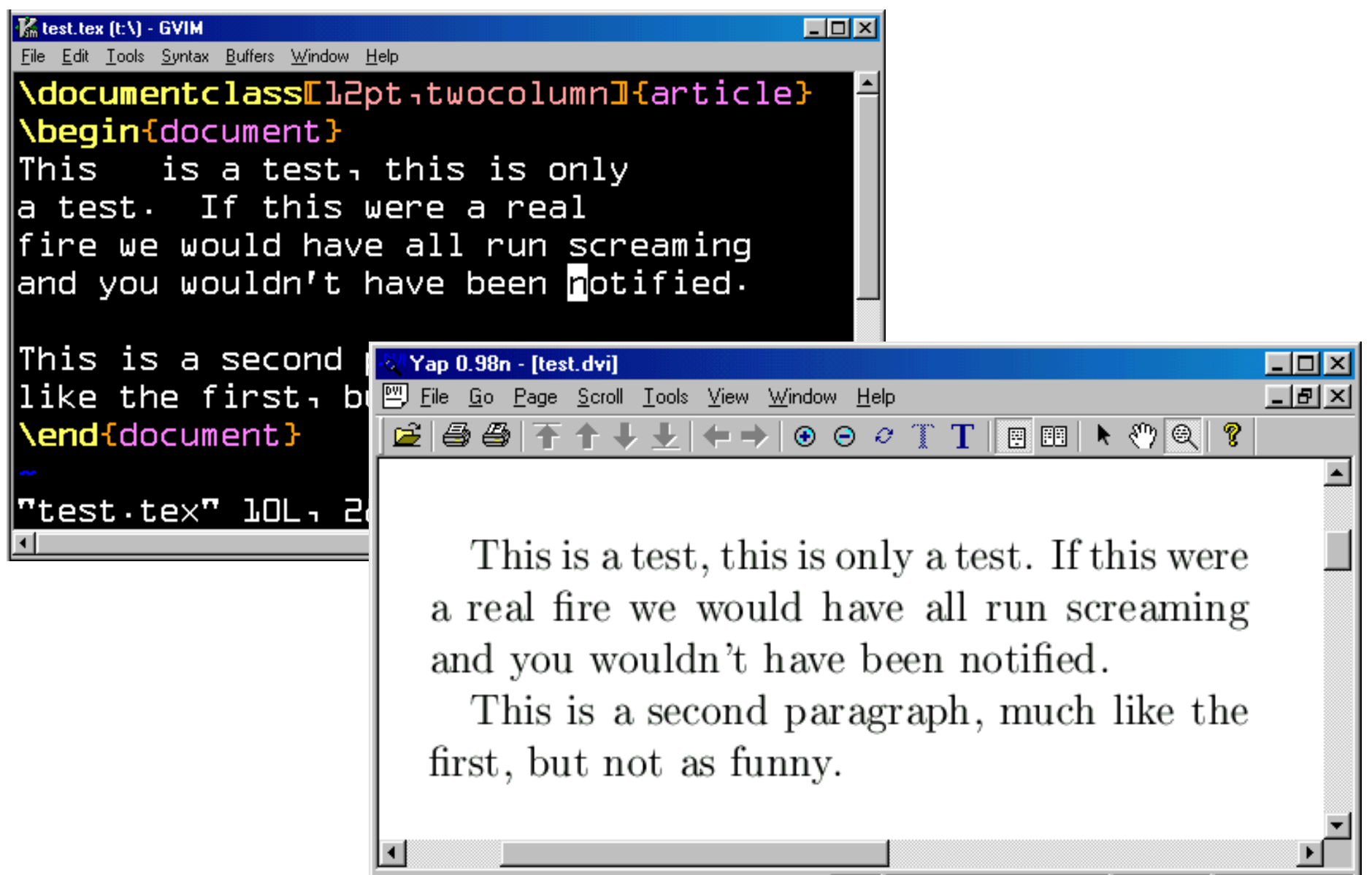

# using  $\setminus$  for line breaks

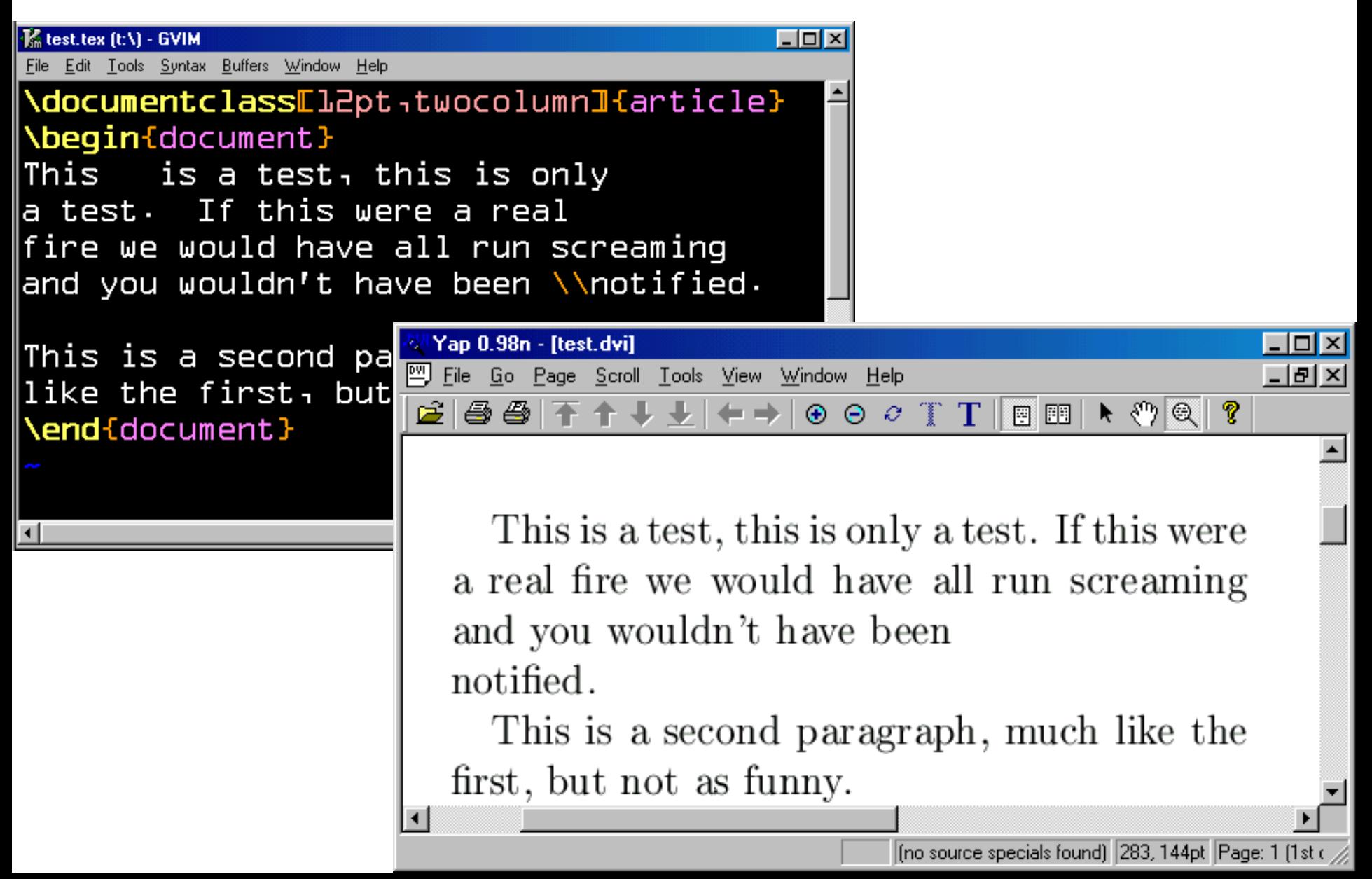

# changing the font size

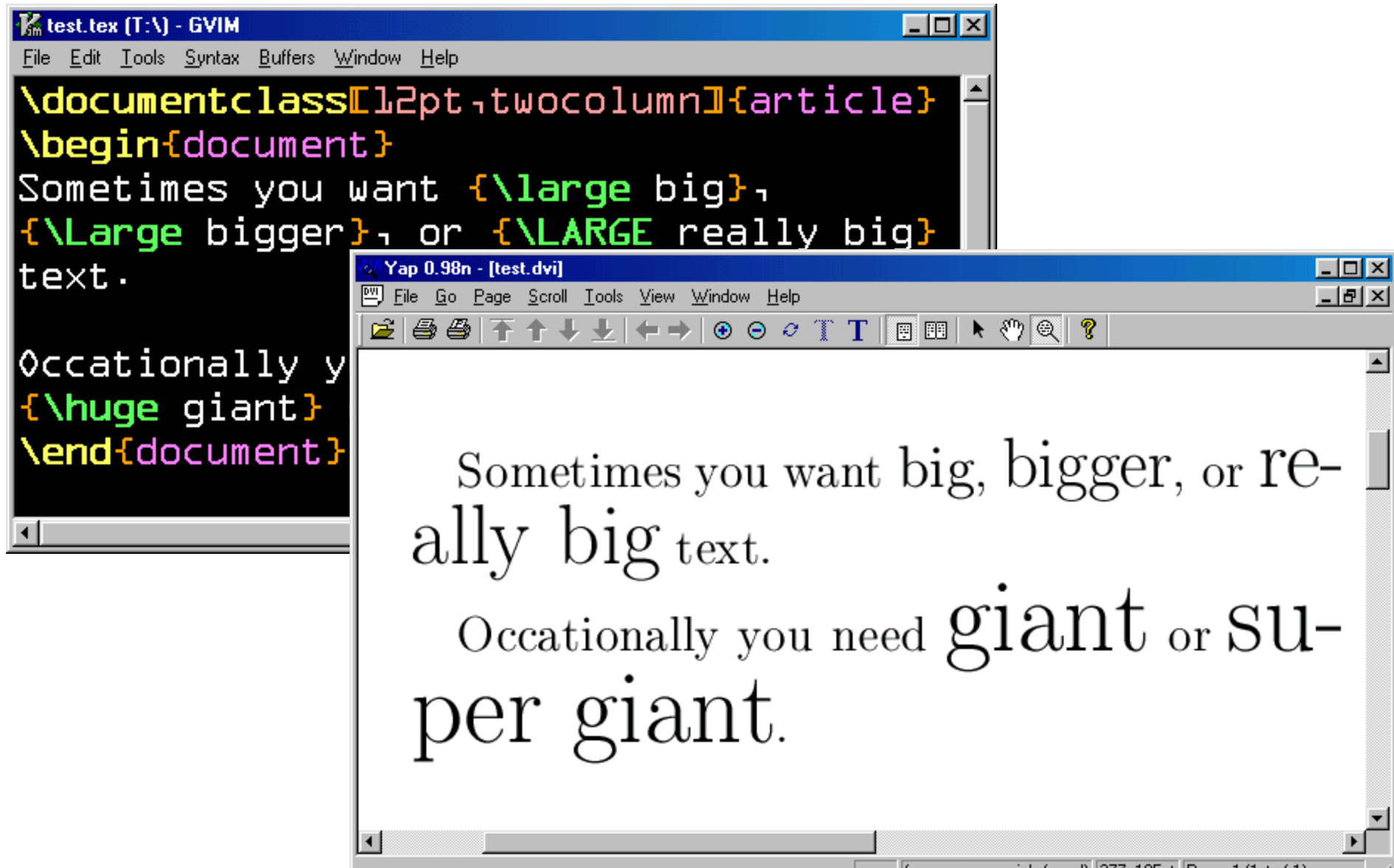

# changing the font style

![](_page_6_Picture_1.jpeg)

# justifications

![](_page_7_Picture_4.jpeg)

# quoting

![](_page_8_Figure_1.jpeg)

## other tricks

![](_page_9_Picture_4.jpeg)

#### mmm. math mode.

![](_page_10_Picture_1.jpeg)

#### the big secret of LaTeX

![](_page_11_Figure_1.jpeg)

#### subscripts, superscripts

![](_page_12_Figure_1.jpeg)

#### integrals, summations

![](_page_13_Figure_1.jpeg)

#### fractions

![](_page_14_Figure_1.jpeg)

#### square-roots

![](_page_15_Picture_4.jpeg)

#### insert your own spacing

![](_page_16_Picture_4.jpeg)

# use 'array' to make tables & matrices

![](_page_17_Picture_4.jpeg)

# adding lines & borders

![](_page_18_Picture_4.jpeg)

## grouping with parentheses

![](_page_19_Picture_4.jpeg)

### There and back again.

![](_page_20_Figure_1.jpeg)

# getting visual: images

![](_page_21_Figure_1.jpeg)

## drawing your own pictures

![](_page_22_Figure_1.jpeg)